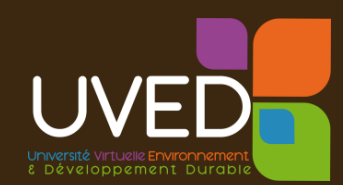

## Pollution diffuse des sols: quels risques et quelles gestions?

Nantes, le 18 mars 2016

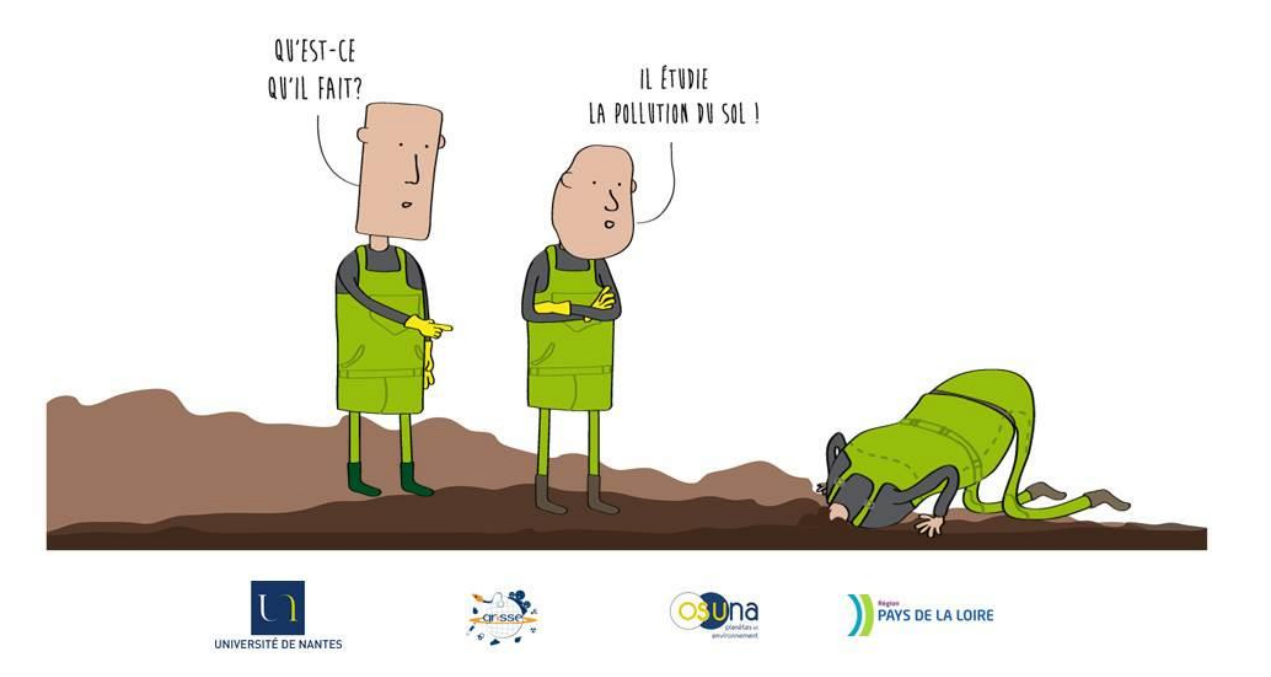

#### **Journée co-organisée dans le cadre du Master GRiSSE et du projet POLLUSOLS**

 $@6@@$ 

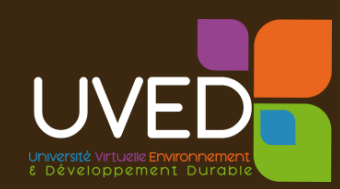

# **2 ème partie:**

# **L'évaluation des risques : comment gérer l'incertitude ?**

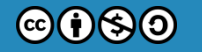

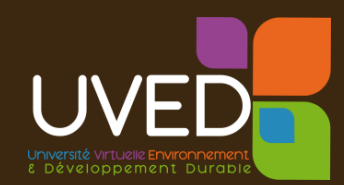

# Places, démarche et limites de l'évaluation des risques appliquée à la gestion des sols pollués

Franck MAROT, Ingénieur sites et sols pollués Agence de l'Environnement et de Maîtrise de l'Energie (ADEME)

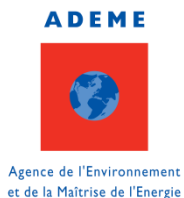

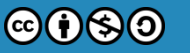

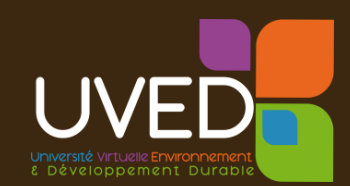

## Places, démarche et limites de l'évaluation des risques appliquée à la gestion des sols pollués

- **1-** Introduction: Missions de l'ADEME dans le domaine des Sites et Sols Pollués (SSP)
- **2-** Places de l'évaluation des risques dans les démarches de gestion des sites pollués
- **3-** Les principales étapes de l'évaluation des risques
	- Points de vigilance et sources d'incertitudes
	- Solutions pour sécuriser les prises de décision
- **4-** Conclusions et recommandations

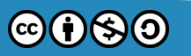

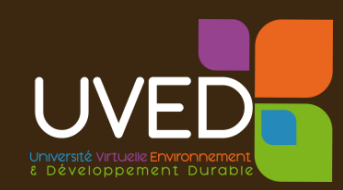

## 1. Missions de l'ADEME dans le domaine des Sites et Sols Pollués (SSP)

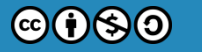

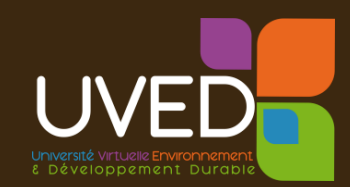

- Maîtrise d'ouvrage des sites à responsables défaillants sites « orphelins » (240 sites actuellement)
- Soutien à la recherche sur les thématiques associées
- Soutien aux aménageurs pour favoriser la reconversion des fonciers dégradés
- Appui aux pouvoirs publics (MEEM…)

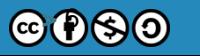

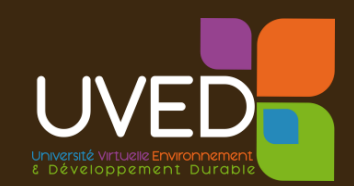

Des situations très diverses :

- Des typologies de sites très diverses :
	- Pollutions
		- localisées : traitement de surface, pressing, station service…
		- Étendues/diffuses : traitement des déchets, exploitation minière, fonderie, pétrochimie...
	- Impacts sur les sols, air, eaux (souterraines et de surface) + matrices associées (sédiments, plantes, animaux…)
- Des contextes d'intervention parfois très sensibles :
	- $-$  Enjeux sanitaires  $\equiv$  fermeture de logements, d'école, de captages AEP, pratiques agricoles suspendues, destructions de récoltes, d'élevages, interdictions de pêche…)
	- Relationnels parfois très tendus

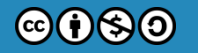

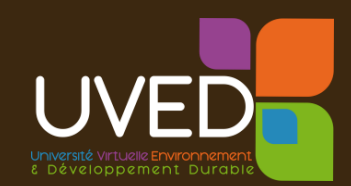

### Nature des missions:

- **Eviter la dispersion** des polluants
- **Conduire les investigations** et les études
- **Réaliser les travaux** (sources et impacts)
- **Contrôler** leur efficacité
- **Communiquer** / se concerter avec toutes les parties prenantes (y compris populations)
- **Pérenniser** les actions (servitudes…)
- **Engager des recours** contre les responsables

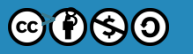

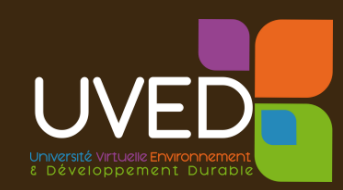

## 2. Places de l'évaluation des risques dans les démarches de gestion des SSP

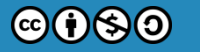

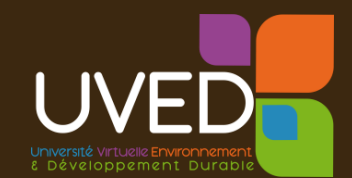

### **Modalités de gestion des sites pollués**

- En France, la gestion des sites pollués s'appuie sur la gestion des risques suivant l'usage
	- On gère les sites pollués en fonction des risques
	- On les réhabilite en fonction des usages

=> le principe de spécificité

- D'autres pays ont fait d'autres choix :
	- Valeurs seuils de concentrations dans les sols
	- Approche spécifique si besoin

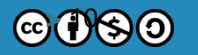

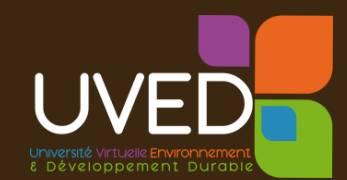

### **Pour garantir la cohérence des actions à l'échelle nationale :**

- **Deux démarches méthodologiques**
	- Interprétation de l'état des milieux (IEM) :

Démarche pour vérifier que l'état d'un site et de son environnement est compatible avec les usages pratiqués

– Plan de gestion (PG) :

Démarche visant à gérer des situations dégradées, soit à l'issue d'une IEM, soit dans le cadre de la reconversion d'un site en vue de garantir sa compatibilité avec les usages futurs

*=> Evolution des outils en cours de consultation*

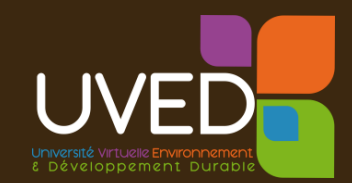

### **Les places de l'évaluation des risques**

- **Au niveau de l'IEM :**
	- **Les milieux d'exposition présentent-ils des anomalies** / référentiels ?
	- Si oui, alors évaluation des risques (grille de calcul IEM, EQRS)
- **Au niveau du Plan de Gestion :** 
	- **Agir sur les sources** (Priorité 1) ; **couper les transferts** (Priorité 2) sur la base d'un bilan coûts-avantages
	- Si expositions résiduelles persistantes, alors évaluation des risques après travaux (ARR : analyse des risques résiduels)

**L'évaluation des risques est donc conditionnelle** 

12

 $@6@@$ 

**Elle n'est pas systématique !**

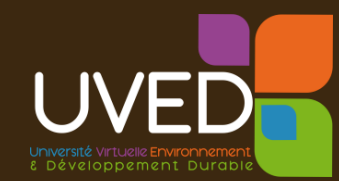

### **Exemple référentiels « air intérieur »**

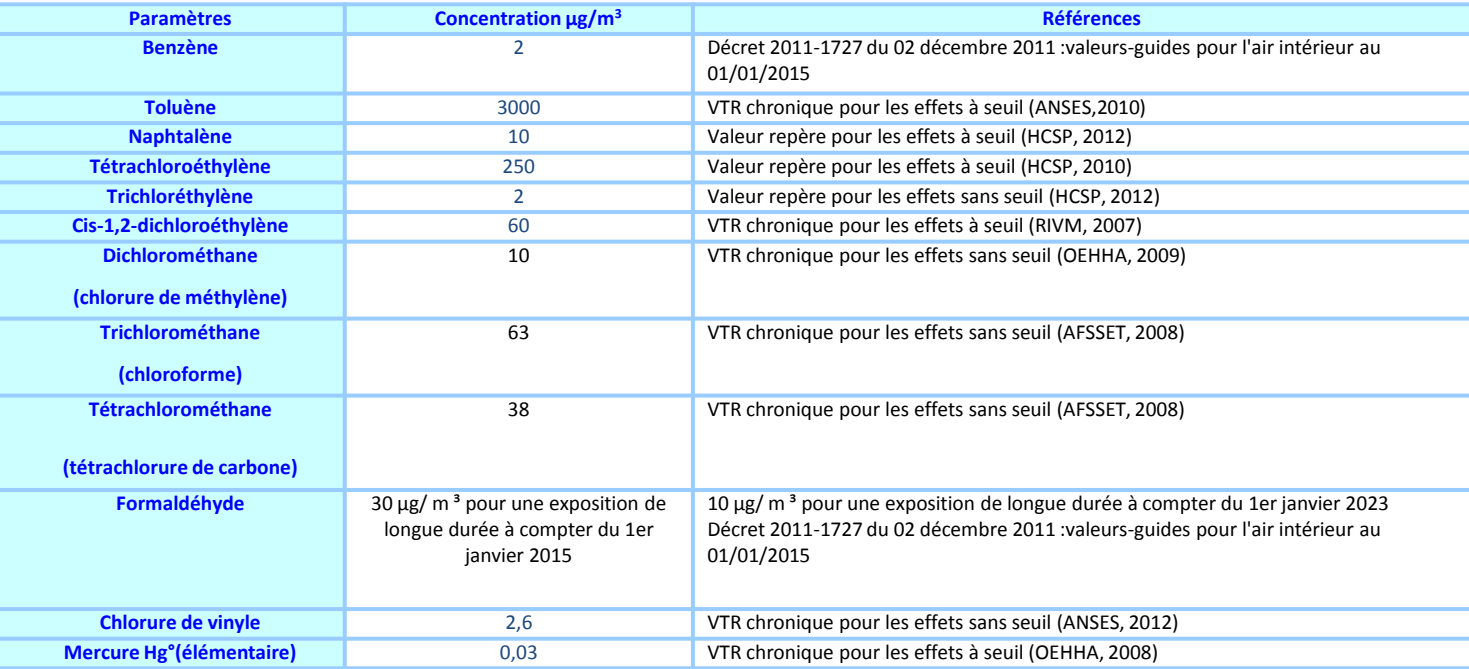

#### L'Interprétation de données de terrain doit tenir compte des :

- contributions du logement (tabac, peinture…) et de son environnement
	- Enquête de terrain + échantillons témoins (étages, extérieur…)
	- S'appuyer sur d'autres référentiels tels que OQAI
- éventuelles remontés de vapeurs : contrôle des gaz du sol, cave, vide sanitaire

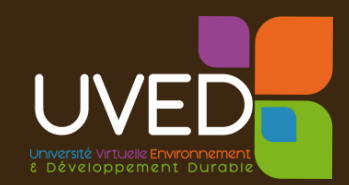

### **Exemple de référentiels « sol »**

**Gammes de valeurs ordinaires - métaux et métalloïdes (INRA programme Aspitet)**

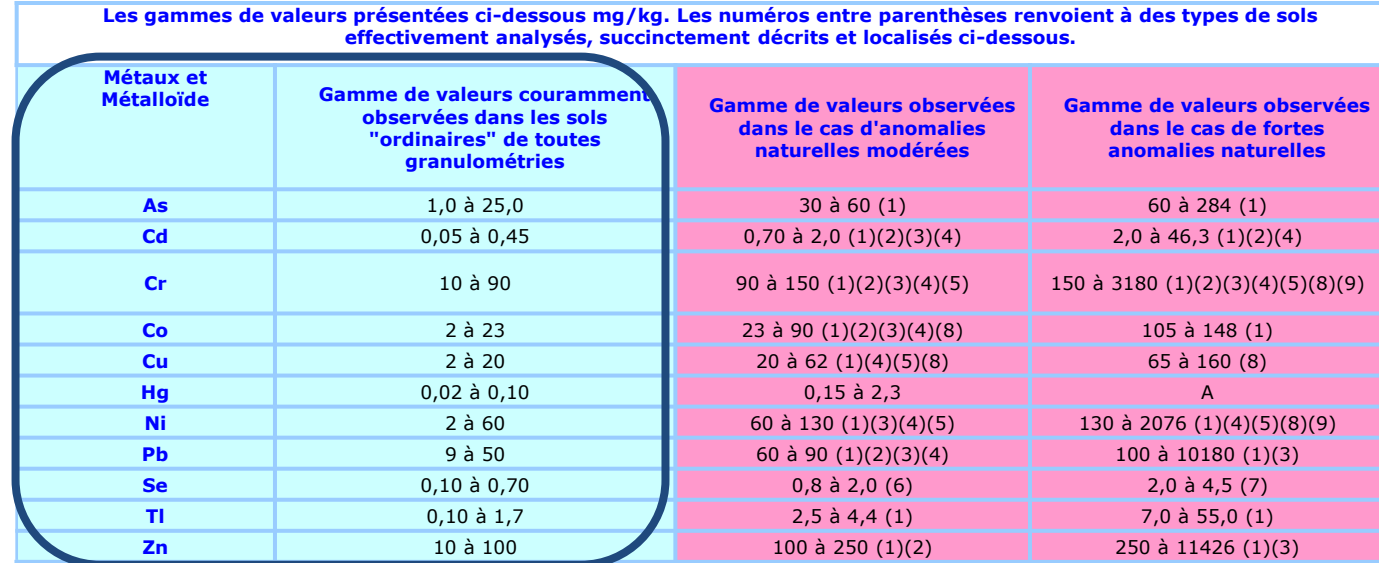

(1) zones de "métallotectes" à fortes minéralisations (à plomb, zinc, barytine, fluor, pyrite, antimoine) au contact entre bassins sédimentaires et massifs cristallins. Notamment roches liasiques et sols associés de la bordure nord et nord-est du Morvan (Yonne, Côte d'Or). (2) sols argileux développés sur certains calcaires durs du Jurassique moyen et supérieur (Bourgogne, Jura). (3) paléosols ferrallitiques du Poitou ("terres rouges"). (4) sols développés dans des "argiles à chailles" (Nièvre, Yonne, Indre). (5) sols limono-sableux du Pays de Gex (Ain) et du Plateau Suisse. (6) "bornais" de la région de Poitiers (horizons profonds argileux). (7) sols tropicaux de Guadeloupe. (8) sols d'altération d'amphibolites (région de - Indre). (9) matériaux d'altération d'amphibolites (région de – Indre)

#### **Interprétation des données de terrain :**

- tenir compte des contextes fortement anthropisés, remblais… (historique)
- s'appuyer sur des données locales (base de données, …)
- exposition des échantillons témoins et al. et al. et al. et al. et al. et al. et al. et al. et al. et al. et a

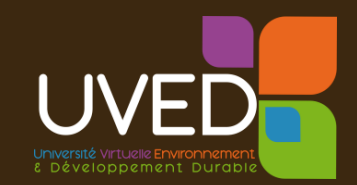

### **Exemples référentiels plomb dans les sols**

 Données Aspitet (sols ordinaires) : 9 à 50 mg/kg

Données RMQS

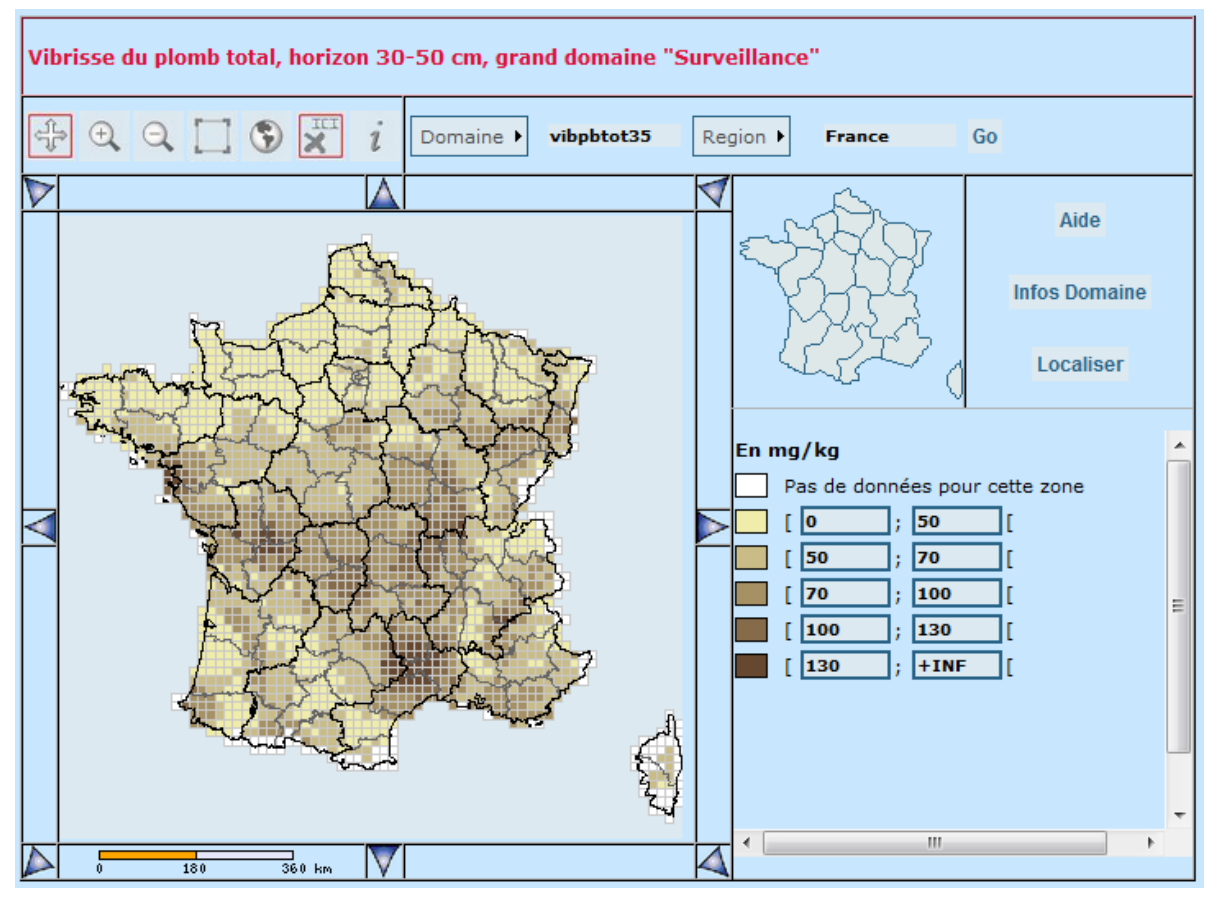

 $@60$  $@9$ 

 $\triangleright$  L'avis du HCSP : seuil de 100 et 300 mg/kg

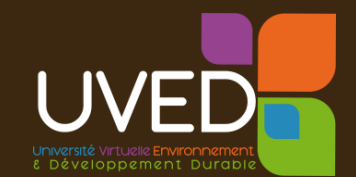

### **En l'absence de référentiel ou en cas de dépassement**

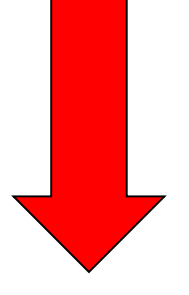

### **Recours à une démarche d'évaluation de l'exposition et des risques**

pour juger d'une (in)compatibilité d'usage

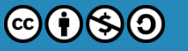

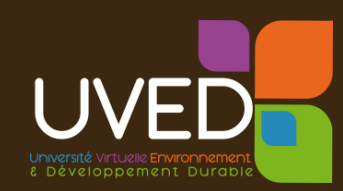

## 3. Les principales étapes de l'évaluation des risques

-----------

## Illustration des sources d'incertitudes et solutions proposées pour sécuriser les actions

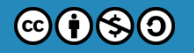

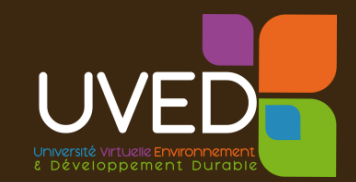

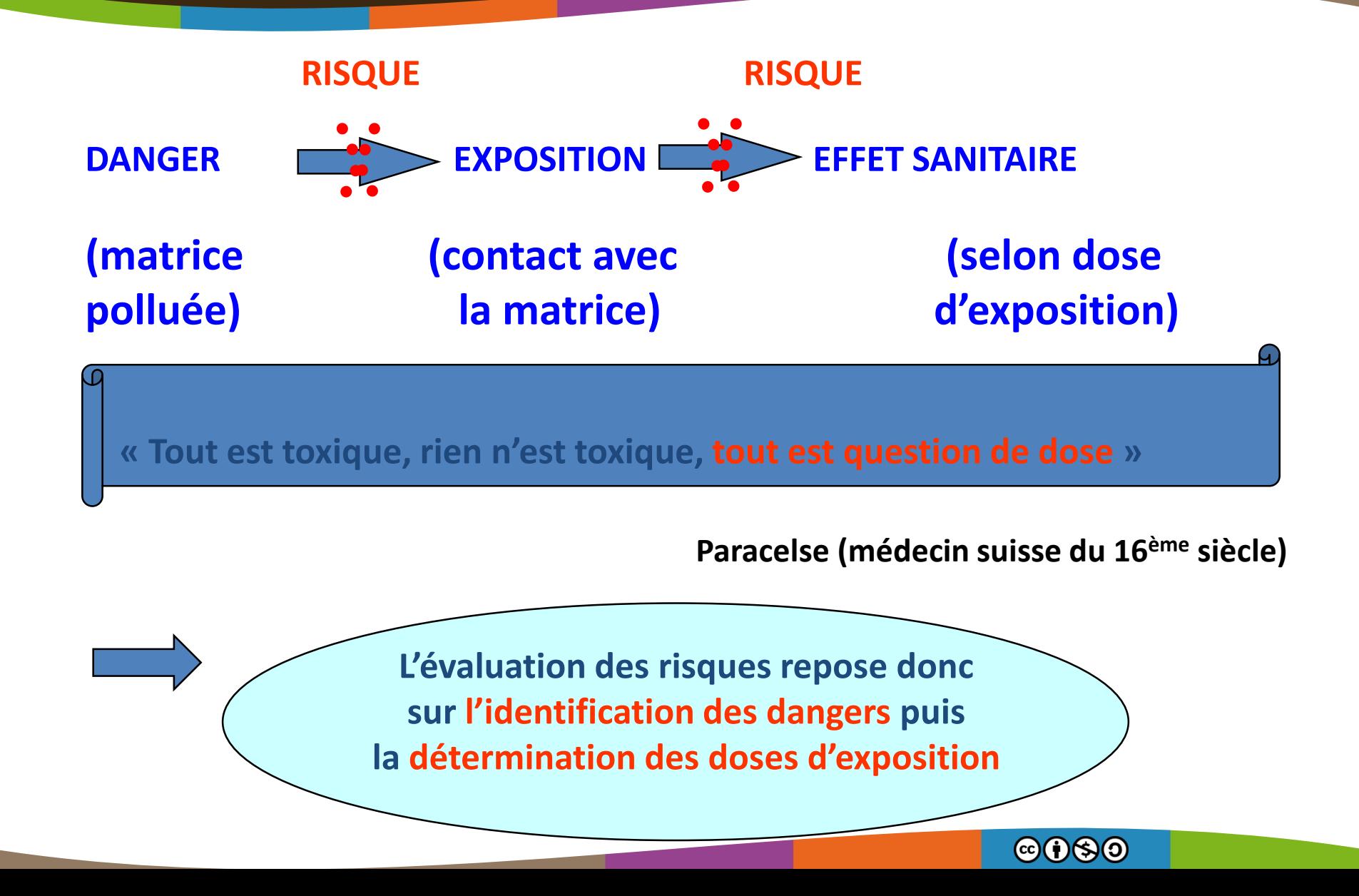

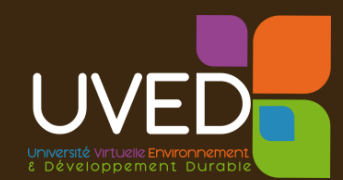

### 3. Les principales étapes de l'évaluation des risques **L'exposition par ingestion**

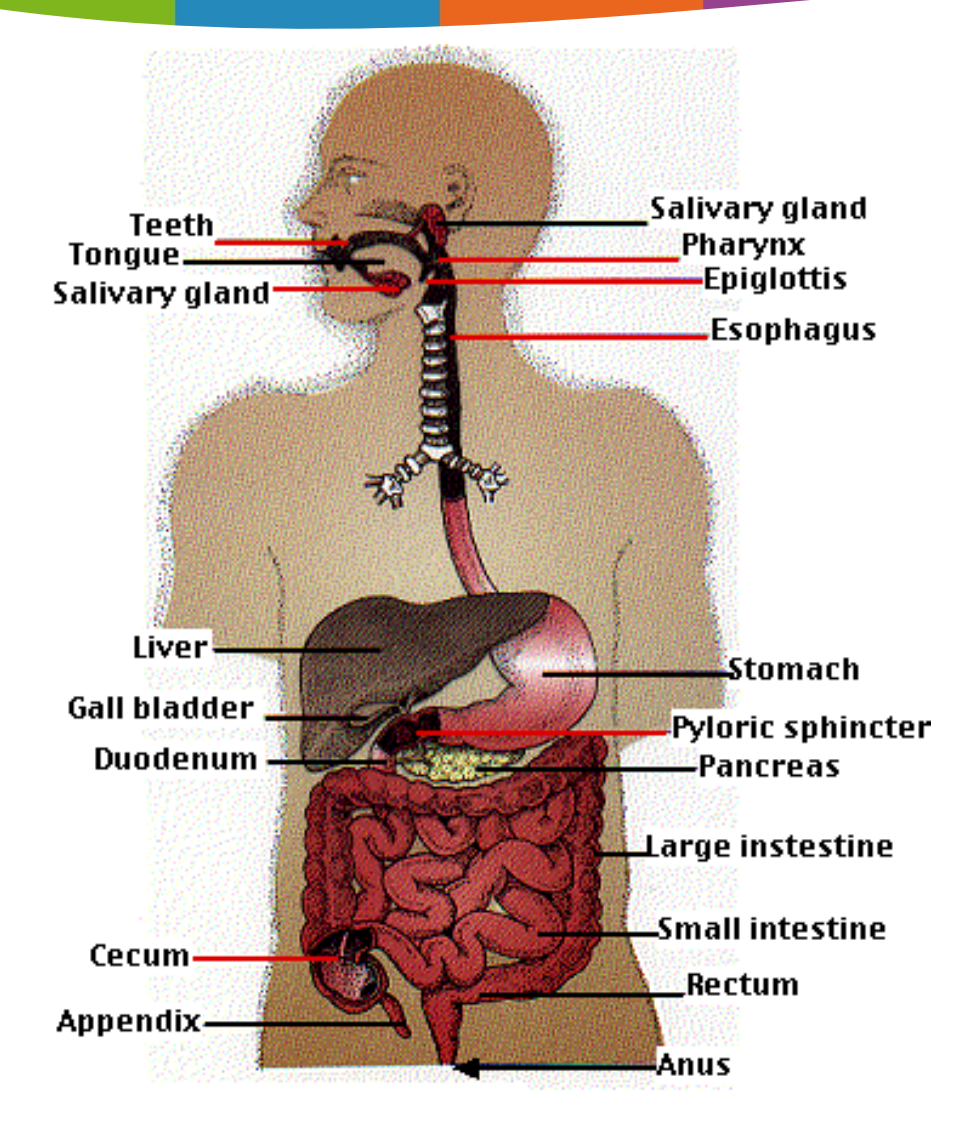

MATRICES : => Eaux => Aliments => Sols, poussières => …

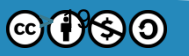

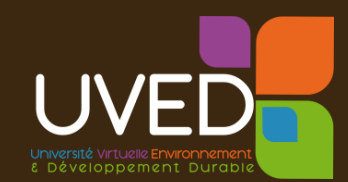

### 3. Les principales étapes de l'évaluation des risques **L'exposition par inhalation**

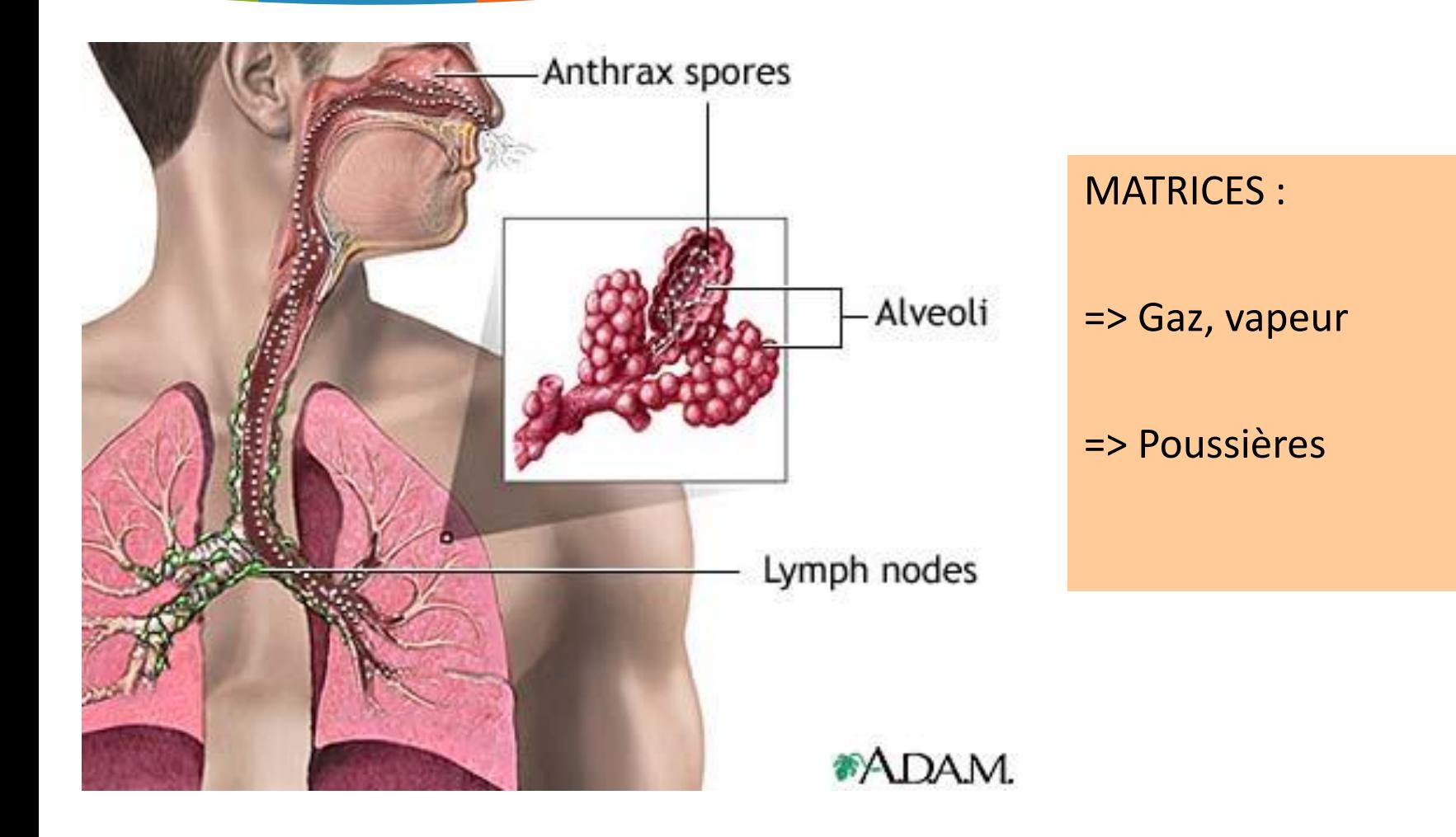

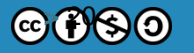

**JVFF** 

### 3. Les principales étapes de l'évaluation des risques **L'exposition par contact cutané**

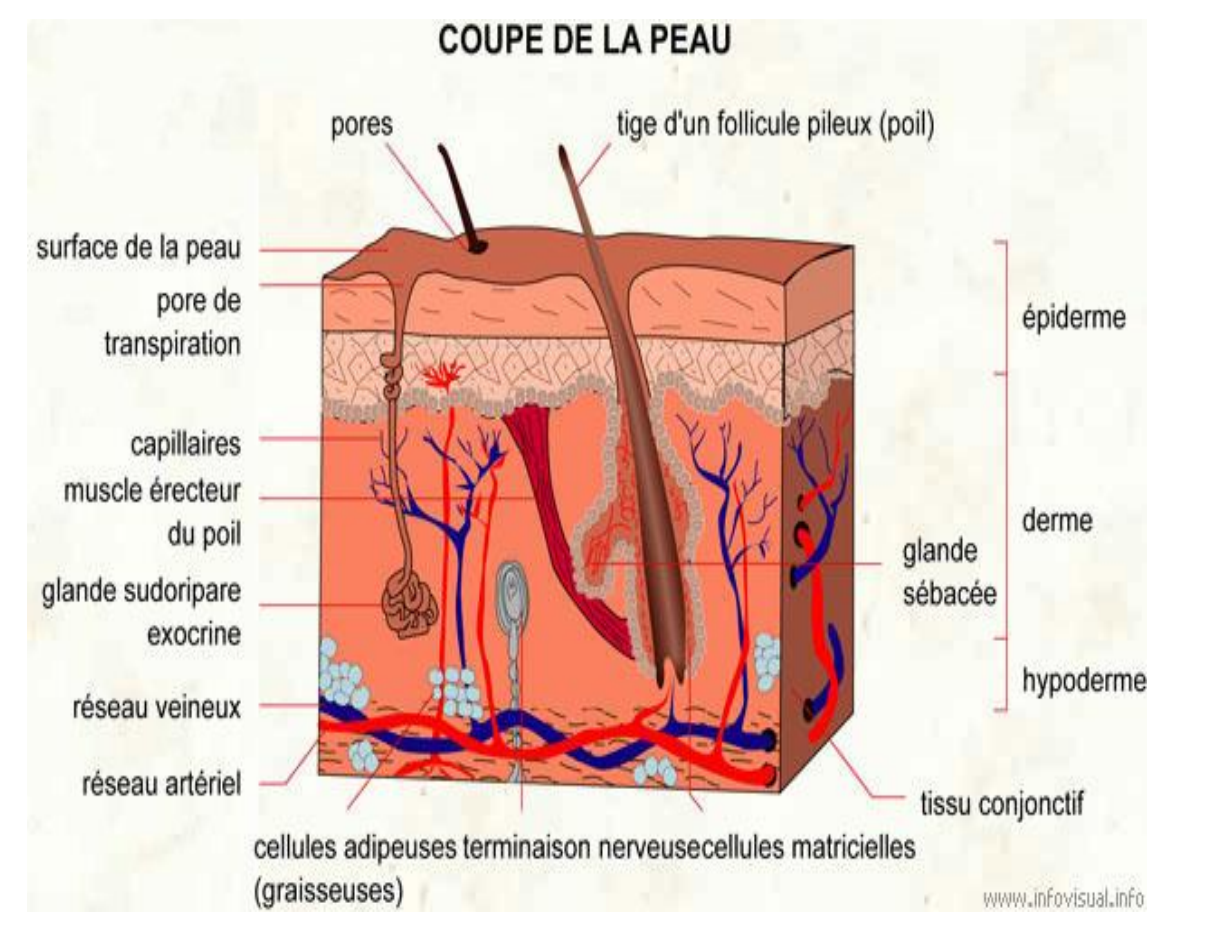

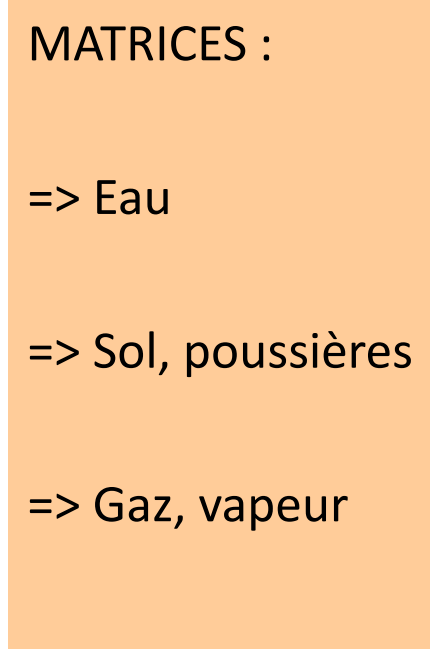

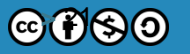

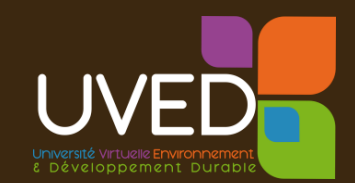

### 3. Les principales étapes de l'évaluation des risques **Le schéma conceptuel**

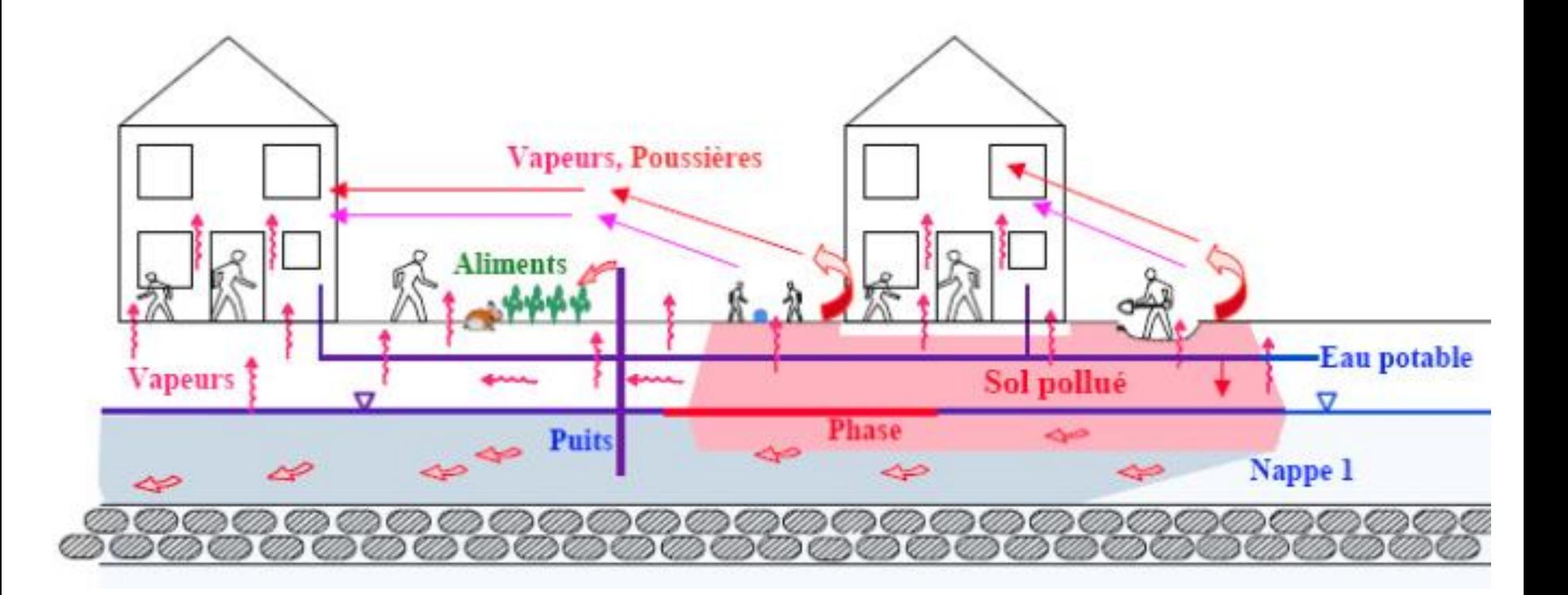

#### **La clé de voûte de la démarche**

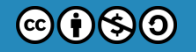

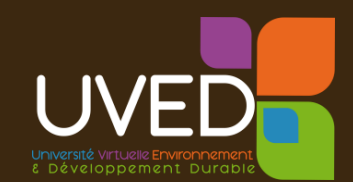

## 1. Identification des dangers

2. Définition des relations dose-réponse

3. Estimation des expositions

4. Caractérisation des risques

=> Des étapes génératrices d'incertitudes

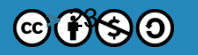

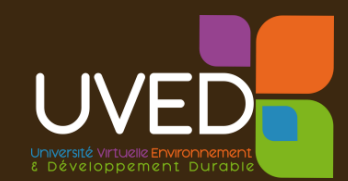

### **Pour chacune des substances pertinentes identifiées à l'issue du diagnostic :**

**Types de pathologies,… ?**

**Quel(s) organe(s) cible(s) ?**

 **Quels types d'effets (systémique, cancérigène, génotoxique, reprotoxique, neurotoxique…)**

**Effet à seuil ou sans seuil de dose ?**

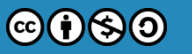

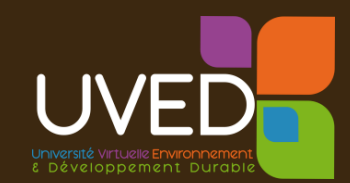

### **Les deux types d'effet**

**Les effets à seuil de dose :**

**en dessous d'un seuil, le risque de voire apparaître l'effet est nul !**

**Les effets sans seuil de dose : (effets cancérigènes…)**

**on ne dispose pas d'un seuil en dessous duquel le risque est nul !**

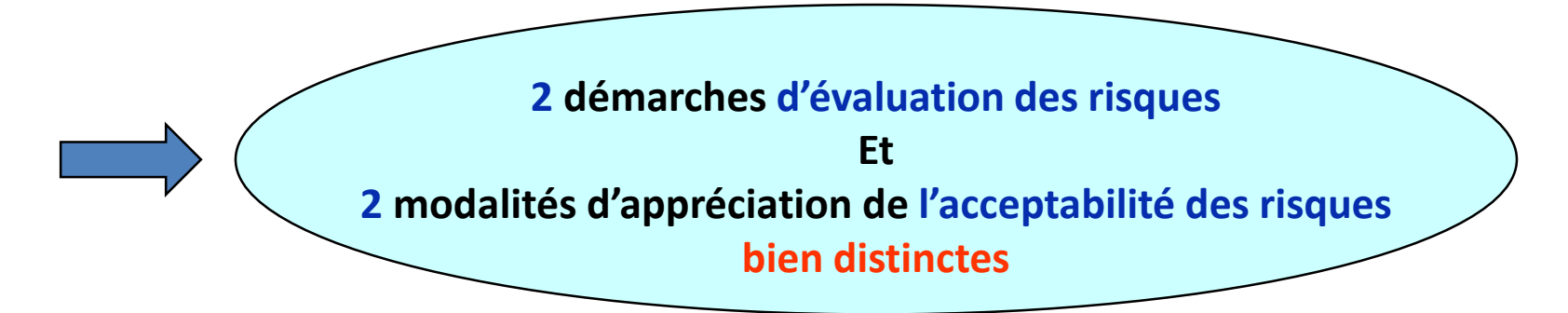

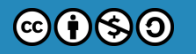

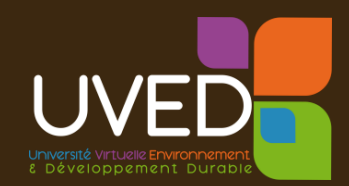

 $@090$ 

 **La relation qui établie le lien entre la dose d'exposition à une substance et le risque de survenue d'un effet**

=> La Valeur de Référence Toxicologique (VTR)

#### **Les VTR dépendent de :**

- la voie d'administration (ingestion, inhalation)
- la durée de l'exposition (aigüe, sub-chronique ou chronique)
- le type d'effet (à seuil et sans seuil)
- l'organisme « producteur » de la valeur

**Elles sont établies par des comités d'experts sur la base :**

- d'expérimentations (animales, cellules…)
- d'études épidémiologiques

**Consultation des bases de données toxicologiques**

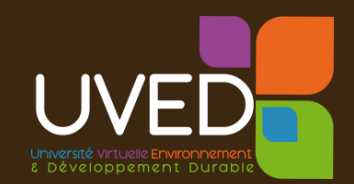

### **La recherche et sélection des VTR**

- Une démarche qui a évolué (1999 => 2006) pour réduire les incertitudes/incohérences entre les études
- Ordre de priorité donné dans la note d'information DGPR DGS (2014) :
	- VTR ANSES
	- VTR issues d'une expertise collective nationale
	- VTR issues de US-EPA, ATSDR ou OMS
	- VTR issues de Santé Canada, RIVM, OEHHA, EFSA
- Moteur de recherche :<http://www.furetox.fr/>

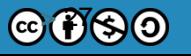

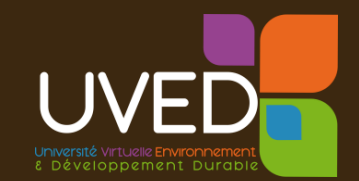

### **Dose journalière d'exposition par ingestion (DJE))**

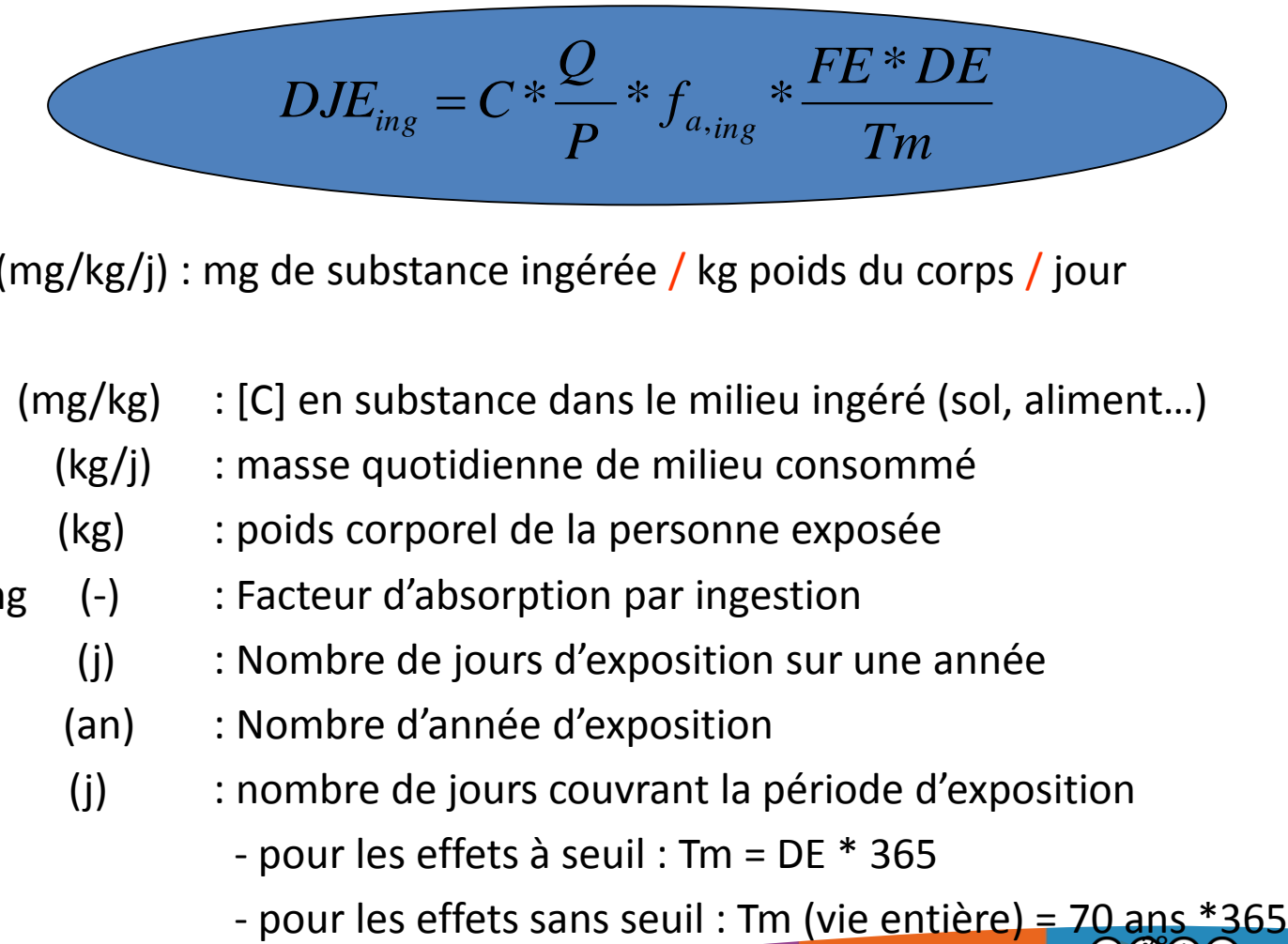

- DJE (mg/kg/j) : mg de substance ingérée / kg poids du corps / jour
- C (mg/kg) : [C] en substance dans le milieu ingéré (sol, aliment…)
	- $Q$  (kg/j) : masse quotidienne de milieu consommé
	- P (kg) : poids corporel de la personne exposée
	- Fa,ing (-) : Facteur d'absorption par ingestion
	- FE (j) : Nombre de jours d'exposition sur une année
		- DE (an) : Nombre d'année d'exposition
- Tm (j) : nombre de jours couvrant la période d'exposition
	- pour les effets à seuil : Tm = DE \* 365
	- **>** 28

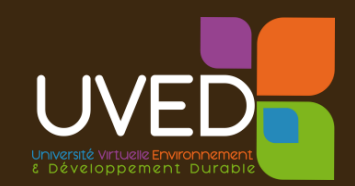

### **Concentration d'exposition par inhalation (CI)**

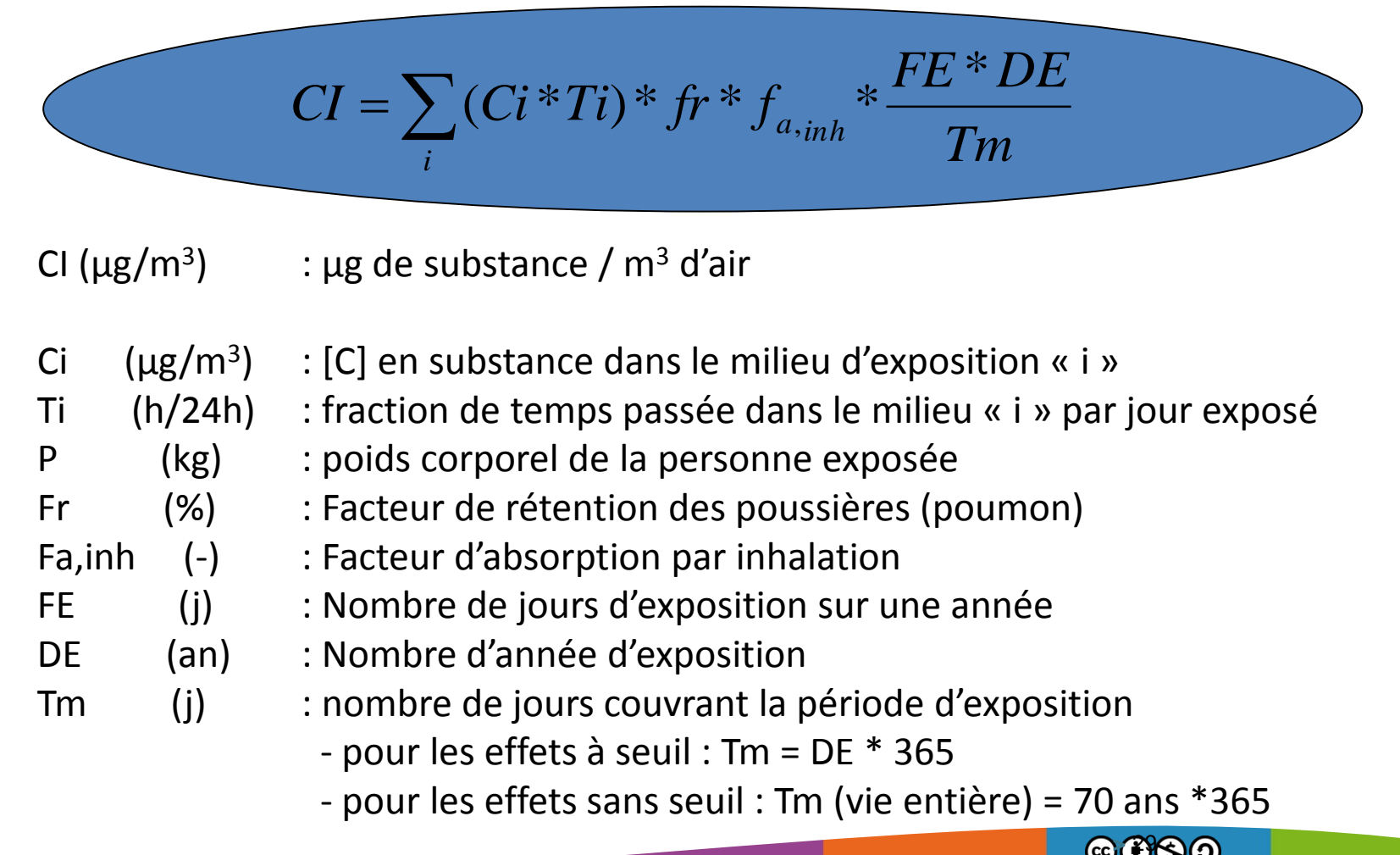

- CI ( $\mu$ g/m<sup>3</sup>) : µg de substance /  $m<sup>3</sup>$  d'air
	- Ci  $(\mu g/m^3)$ ) : [C] en substance dans le milieu d'exposition « i »
	- Ti (h/24h) : fraction de temps passée dans le milieu « i » par jour exposé
	- P (kg) : poids corporel de la personne exposée
	- Fr (%) : Facteur de rétention des poussières (poumon)
	- Fa,inh (-) : Facteur d'absorption par inhalation
	- FE (j) : Nombre de jours d'exposition sur une année
	- DE (an) : Nombre d'année d'exposition
	- Tm (j) : nombre de jours couvrant la période d'exposition
		- pour les effets à seuil : Tm = DE \* 365
		- pour les effets sans seuil : Tm (vie entière) = 70 ans \*365

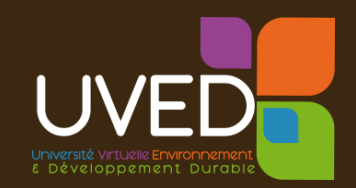

### **Incertitudes liées à l'évaluation des expositions**

- Besoin de références robustes et crédibles pour renseigner les facteurs d'exposition
	- Physiologies, habitudes alimentaires, budgets espace-temps… :
		- Bases de données nationales (Ciblex 2003 ; enquêtes INCA, études InVS, projet ANSES)
		- Données régionales
		- Données locales (enquête de terrain)
	- Exemple du taux d'ingestion de sol (enfants) :
		- Pendant longtemps on a pris 100 à 150 mg/j
		- Depuis 2012 : 91 mg/j (95<sup>ème</sup> percentile de la distribution de l'étude Stanek reprise par Ineris et InVS ) avec médiane =24 mg/j
		- => fraction ingérée (<250 µm)  $\frac{1}{2}$  fraction analysée (< 2000 µm) !!!

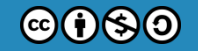

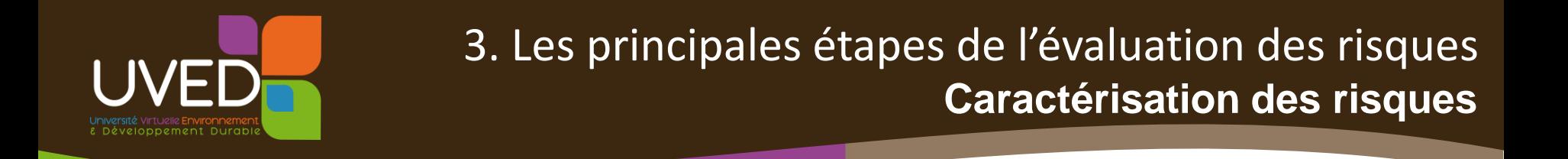

• Approche déterministe (effet à seuil) : Quotient de Danger

$$
QD = \frac{DJE}{(DJA, DJT, RfD)} \text{ou } \frac{CI}{(CA, RfC)}
$$

=> Risque acceptable si QD < 1

• Approche stochastique (effet sans seuil) : Excès de Risque Individuel

### $ERI = DJE*(ERU<sub>0</sub>, Sfo)$  ou  $CI*(ERUi, UR)$

 $\Rightarrow$  Risque acceptable si ERI <  $10^{-5}$ 

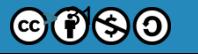

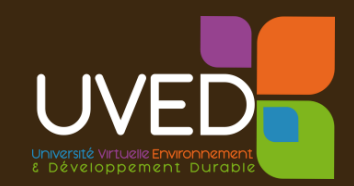

#### **Illustrations du risque acceptable pour les deux types d'effets**

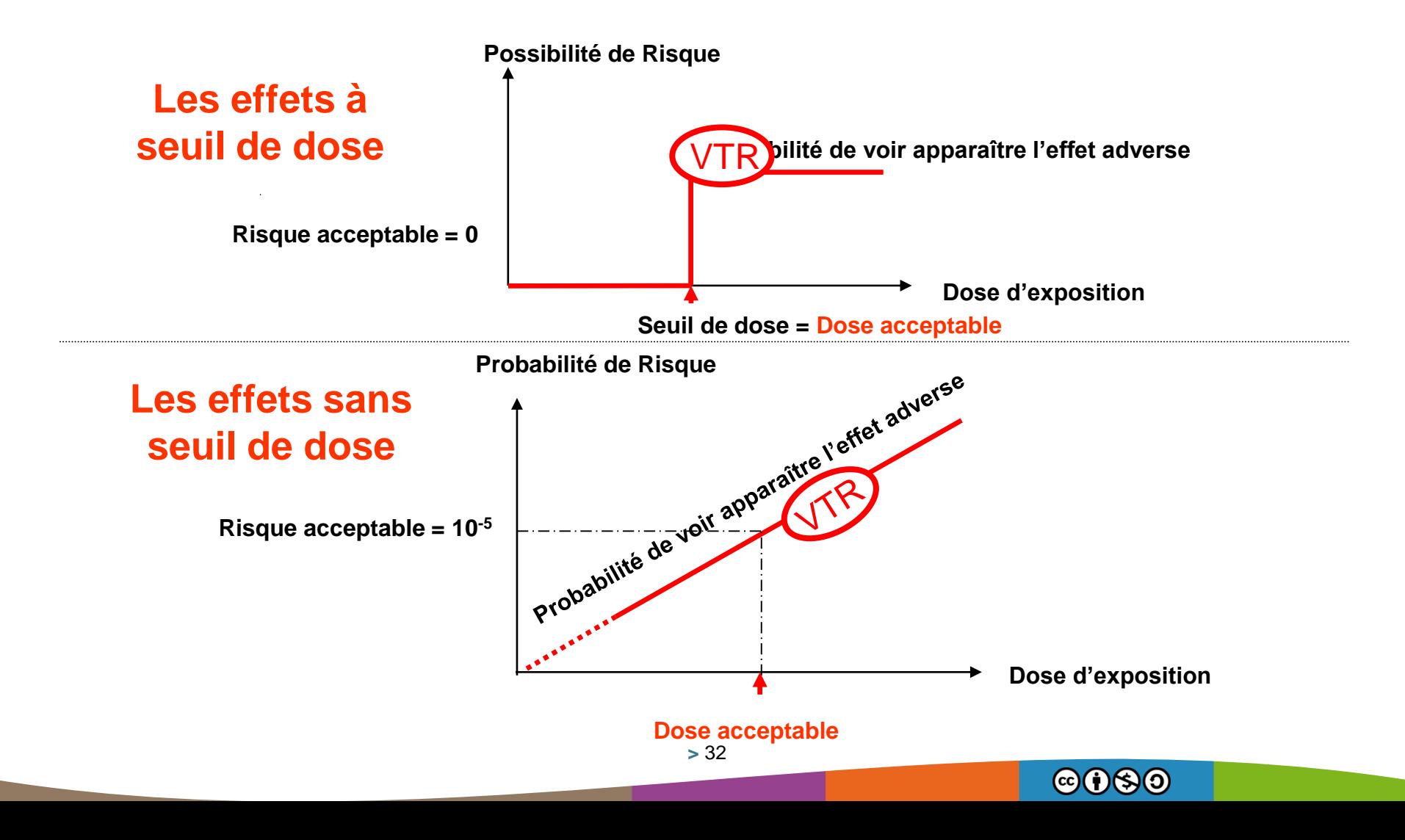

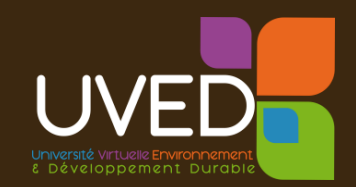

### **Incertitudes liées à l'évolution des connaissances toxicologiques**

- Exemple de la VTR (inhalation sans seuil) du TCE :
	- $\,$  VGAI ANSES (2009) <code>basée</code> sur VTR OMS (2000 études rats et souris)  $:4$ , $3*10^{ -7}$  ( $\rm \mu g/m^{3})^{-1}$ 
		- 20  $\mu$ g/m<sup>3</sup> pour un excès de risque de 10<sup>-5</sup>
		- 2  $\mu$ g/m<sup>3</sup> pour un excès de risque de 10<sup>-6</sup>
	- $-$  Valeurs HCSP (2012) basées sur VTR US-EPA (2011 études rats et souris) : 4,1\*10<sup>-6</sup> (µg/m<sup>3</sup>)<sup>-1</sup>
		- Une valeur repère :  $2 \mu g/m^3$  Bâtiments neufs (2013) et tous bâtiments (2017)
		- Une valeur d'action rapide :  $10 \ \mu g/m^3$  Délai de mise en œuvre < 6 mois

#### **=> Conséquence en terme de gestion**

- [TCE] air intérieur passe de 20 à 2  $\mu$ g/m3 (seuil olfactif > 100 000  $\mu$ g/m<sup>3</sup>)
- À titre de comparaison : Campagne OQAI 2007 Logements en France
	- médiane : 1  $\mu$ g/m3 ; 75<sup>ème</sup> percentile : 1,6  $\mu$ g/m3 ; 90<sup>ème</sup> : 3,3  $\mu$ g/m3
- Seuil de gestion parfois difficile à atteindre en contexte sites pollués

10

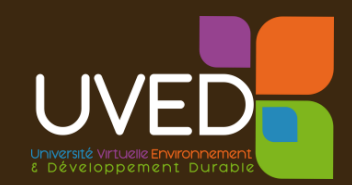

### **Incertitudes liées à l'évolution des connaissances toxicologiques**

Exemple de la VTRingestion du Plomb (à seuil) :

- OMS : 0,0035 mg/kg/j (valeur suspendue) ; RIVM : 0,0036 mg/kg/j
- Le HCSP recommande depuis 2014 :
	- d'utiliser la VTR de l'EFSA (0,00063 mg/kg/j)

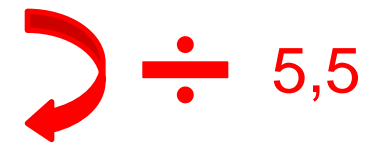

#### **=> Conséquence en terme de gestion**

[Pb] sol de jardin (hors potager) passe de 500 mg/kg à 100 mg/kg

$$
\text{[Pb] sol de jardin (hors potager) passe de 500 mg/kg à 100 mg/kg} \text{ [Pb] sol de jardin (hors potager) passe de 500 mg/kg à 100 mg/kg} \text{ [Pb] sol de jardin (hors potager) passe de 500 mg/kg à 100 mg/kg } \text{ [Pb] sol de jardin (hors potager) passe de 500 mg/kg à 100 mg/kg } \text{ [Pb] sol de jardin (hors potager) passe de 500 mg/kg à 100 mg/kg } \text{ [Pb] sol de jardin (hors potager) passe de 500 mg/kg à 100 mg/kg } \text{ [Pb] sol de jardin (hors potager) passe de 500 mg/kg à 100 mg/kg } \text{ [Pb] sol de jardin (hors potager) passe de 500 mg/kg à 100 mg/kg } \text{ [Pb] sol de jardin (hors potager) passe de 500 mg/kg à 100 mg/kg } \text{ [Pb] sol de jardi (hors potager) passe de 500 mg/kg à 100 mg/kg } \text{ [Pb] sol de jardi (hors potager) passe de 500 mg/kg à 100 mg/kg } \text{ [Pb] sol de jardi (hors potager) passe de 500 mg/kg à 100 mg/kg } \text{ [Pb] sol de jardi (hors potager) passe de 500 mg/kg à 100 mg/kg } \text{ [Pb] sol de jardi (hors potager) passe de 500 mg/kg à 100 mg/kg } \text{ [Pb] sol de jardi (hors potager) passe de 500 mg/kg à 100 mg/kg } \text{ [Pb] sol de jardi (hors potager) passe de 500 mg/kg à 100 mg/kg } \text{ [Pb] sol de jardi (hors potager) passe de 500 mg/kg à 100 mg/kg } \text{ [Pb] sol de jari (hors per 100 g/kg } \text{ [Pb] sol de jari (hors per 100 g/kg } \text{ [Pb] sol de jini (hors per 100 g/kg } \text{ [Pb] sol de jini (hors per 100 g/kg } \text{ [Pb] sol de jini (hors per 100 g/kg } \text{ [Pb] sol de jini (hors per 100 g/kg } \text{ [Pb] sol de jini (hors per 100 g/kg } \text{ [Pb] sol de jini (hors per 100 g/kg } \text{ [Pb] sol de jini (hors per 100 g/kg } \
$$

- des actions associées à des seuils très bas
	- Seuil de vigilance : [C]moyenne sol = 100 mg/kg
	- Seuil de dépistage : [C] moyenne sol = 300 mg/kg
- Possibilité d'introduire la bioaccessibilité de Pb dans la matrice sol

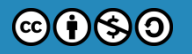

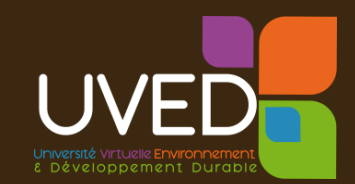

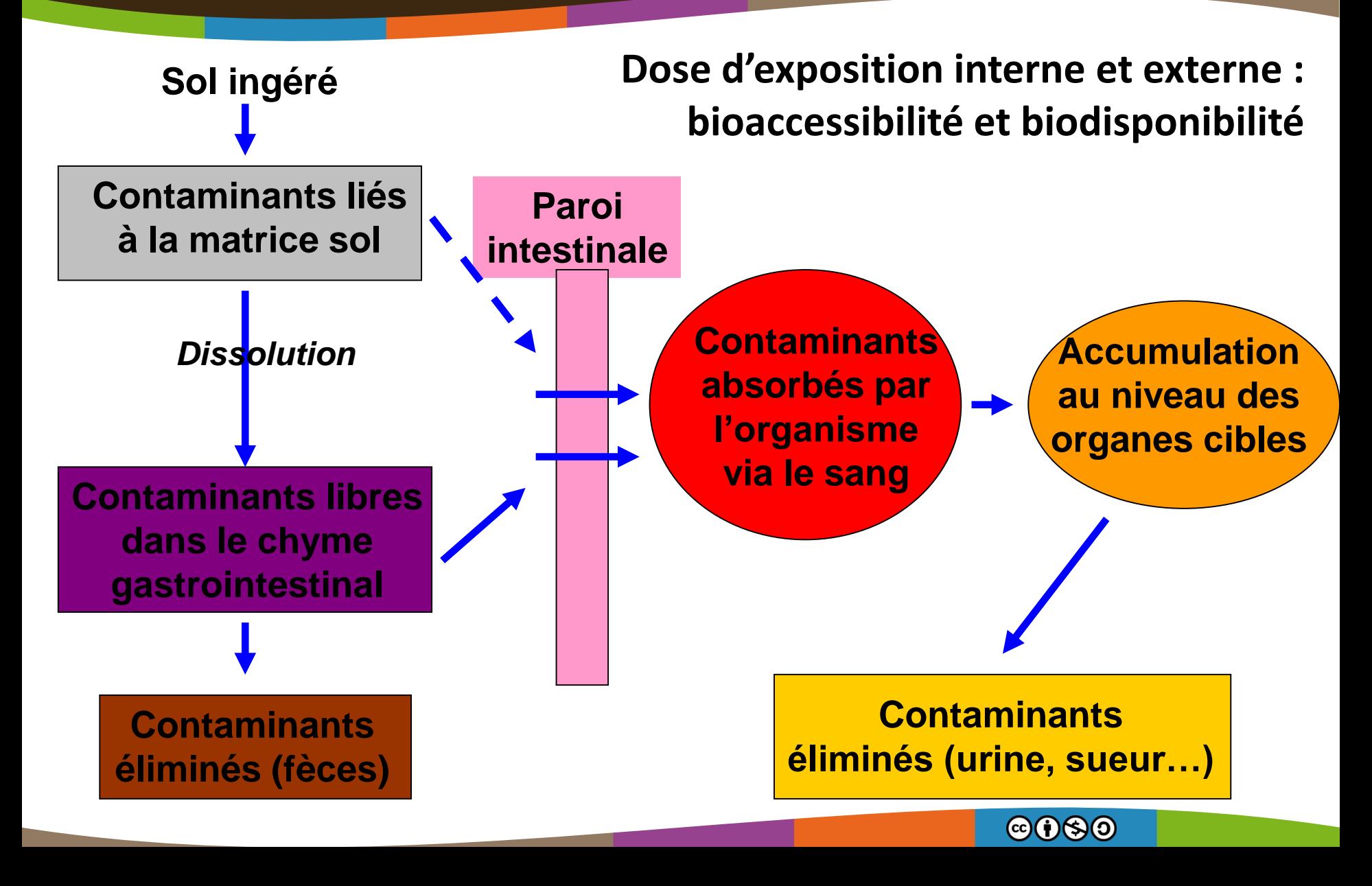

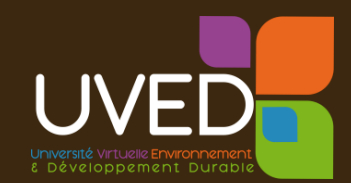

#### **Comment mesurer la bioaccessibilité ?**

**Il existe des tests d'extractabilité des polluants reproduisant les conditions bio physicochimiques de la digestion**

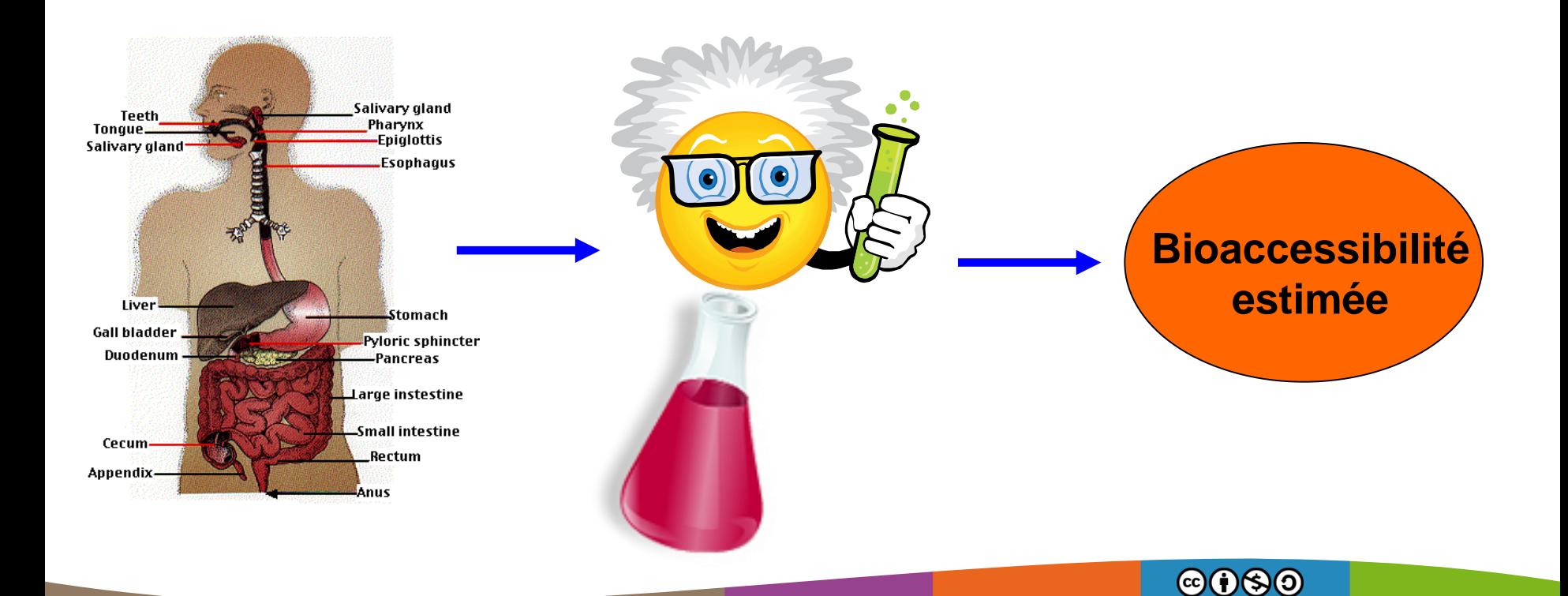

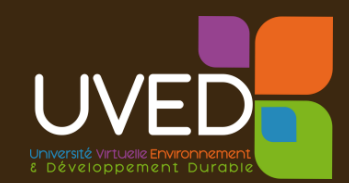

#### **Le protocole BARGE (bioaccessibility research Group Europe)**

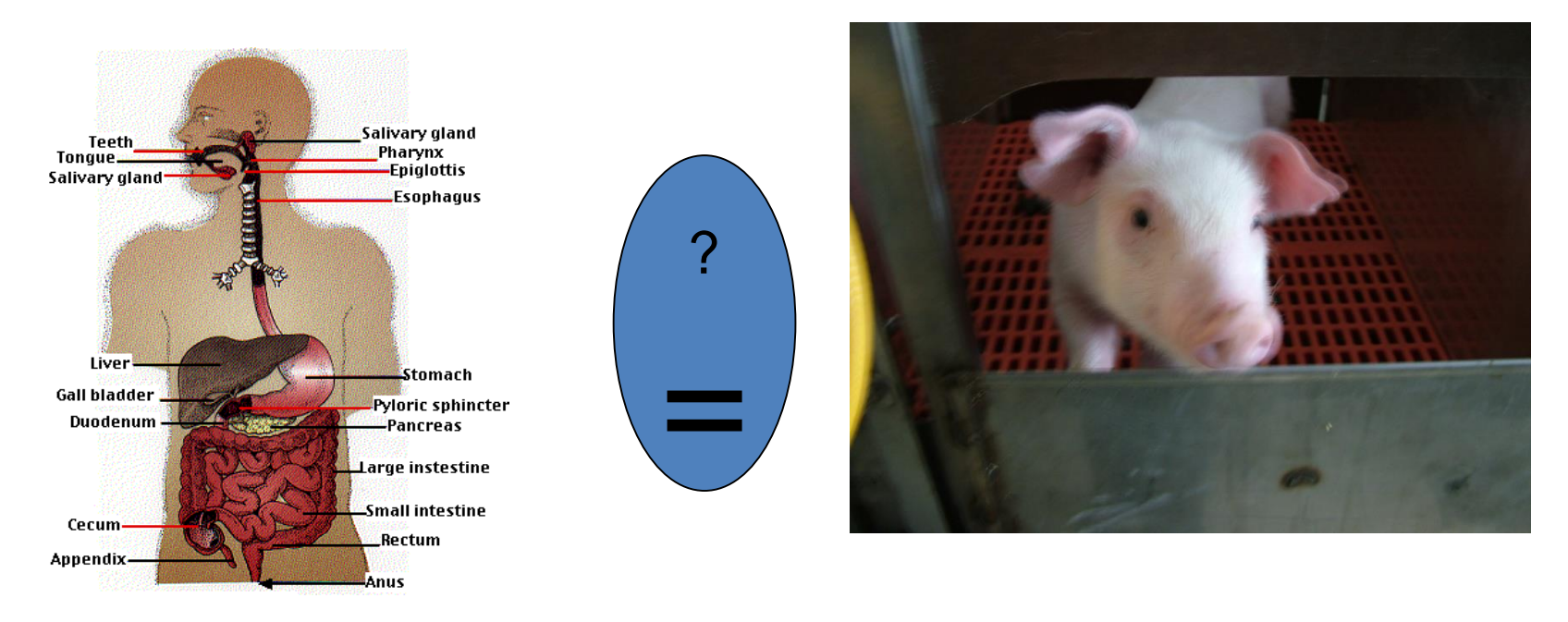

• **Le protocole Européen BARGE a été validé par une étude française pour l'ingestion de métaux et métalloïdes (Pb, Cd et As) à partir de tests in vivo – thèse de Julien Caboche (2009) (Ensaia, Ineris, Ademe)**

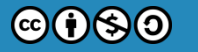

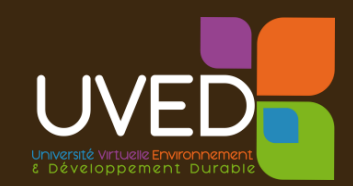

X 1667

### **L'importance de connaître la forme chimique : ex du Cr**

- VTR à seuil chronique :
	- Chrome III : 1,5 mg/kg/j
	- Chrome III (sels solubles) : 5\*10-3 mg/kg/j
	- $Chrome$  VI :  $9*10^{-4}$  mg/kg/j

Et en plus, le Cr VI est cancérigène

• VTR sans seuil :

Chrome VI : ERU =  $0.5$  (mg/kg/j)<sup>-1</sup>

- **Conséquence en terme de gestion :**
	- Seuil de risque acceptable dans des sols de jardin d'agrément :
		- Si Cr III : plusieurs %
		- Si Cr III (sels solubles) : plusieurs centaines de mg/kg
		- Si Cr VI : quelques dizaine de mg/kg

#### **=> Un amortissement du coût analytique très rentable @@\$**

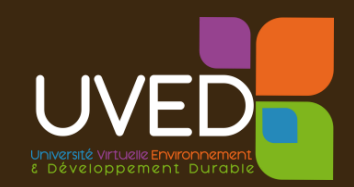

### **Incertitudes sur les effets des mélanges**

Les pollutions sont rarement mono-substances :

- **Considération dans l'évaluation des risques :**
	- L'IEM : substance/substance avec niveaux de risques plus exigeants
	- L'EQRS et l'ARR intègrent la sommation des niveaux de risques
		- Effets à seuil : selon organe cible et voie d'administration
		- Effets sans seuil : sommation des probabilités

### • **Effets de synergie/antagonisme mal connus**

- Rapport Record => plutôt des effets d'antagonismes
	- Exemple des résultats du Projet Margen (Univ. de Lille) : génotoxicité du Cd dans un sol est plus faible si présence de Pb
- Mais attention aux généralités…
	- Des études épidémiologiques montrent que le risque de cancer du poumon est accentué chez les fumeurs lorsqu'ils sont aussi exposés à une eau de boisson chargée en arsenic

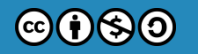

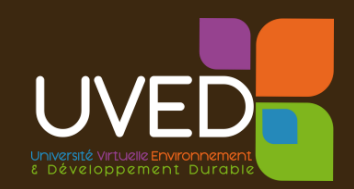

### **Incertitude sur l'évaluation de l'exposition : exemple des productions potagères**

- Dans les jardins, on échantillonne :
	- en privilégiant les espèces les plus présentes/consommées
	- en cherchant à disposer des différentes familles (feuille, racine, fruit, tubercule)
	- en s'adaptant à la réalité de terrain
- On calcule l'exposition puis les risques :

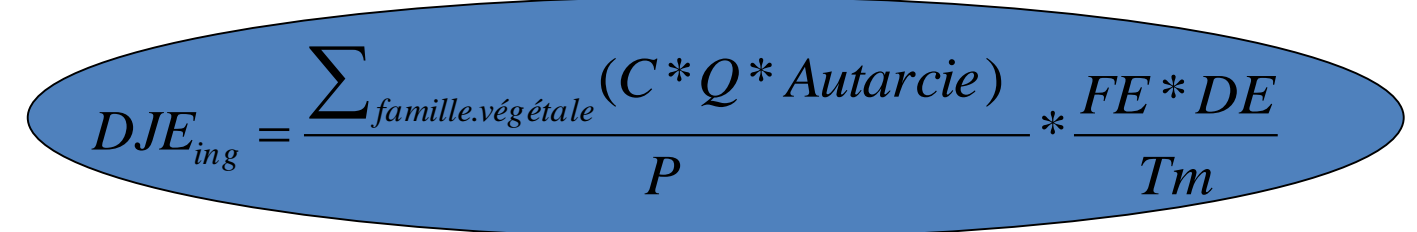

- On discute les résultats / étude de sensibilité :
	- Quantité consommée / enquête alimentaire nationale ou régionale
	- % autarcie / taille du jardin et pratiques
	- Analogie de comportement entre espèces même famille / base de données

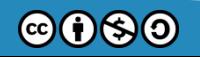

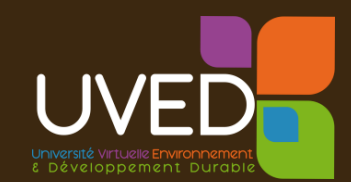

**4120** 

#### **Bases de données plantes potagères**

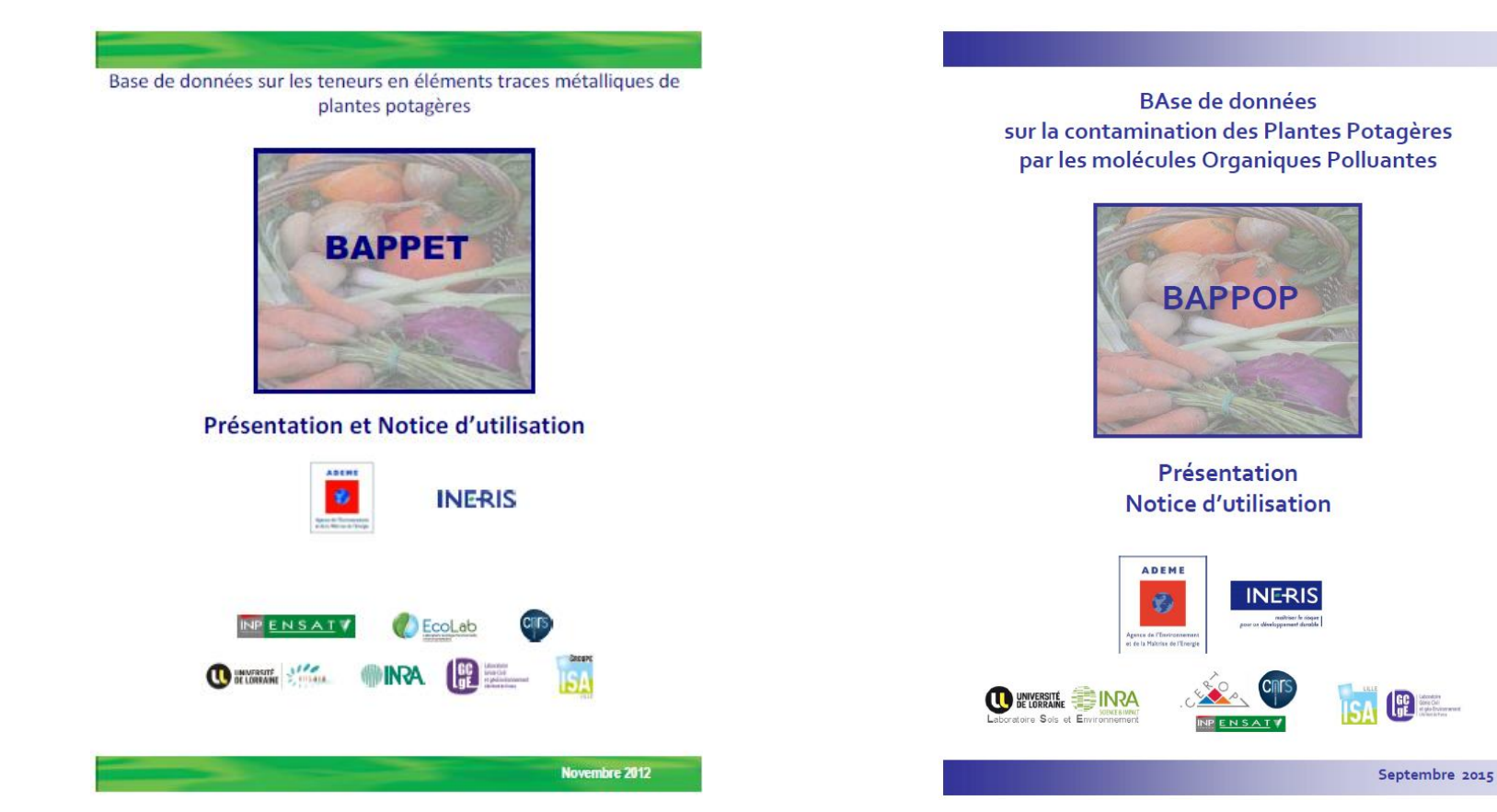

http://www.developpement-durable.gouv.fr/BAPPET-BAse-de-donnees-sur-les.html

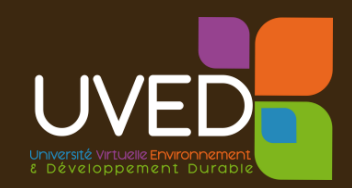

### **Incertitude sur la qualité des données exemples d'anomalies sur légumes racines**

Contexte :

- [Pb] autorisée (légumes racines) : 0,1 mg/kg MF
- [Pb] mesurée : 0,3 à 1,9 mg/kg MF
- Pourtant [Pb] sols : 100 mg/kg MS non alarmante
- Peu d'anomalies sur les autres légumes

Hypothèse d'un mauvais lavage/épluchage ?

- Démonstration :
	- préparation // des échantillons par BE et labo :
		- [Pb] <0,05 mg/kg MF sur tous les échantillons (BE)
		- [Pb] >> 0,1 mg/kg MF sur tous les échantillons (Labo)

**=> Ne surtout pas négliger le lavage/épluchage !**

Il suffit de très peu de sol pour impacter les plantes : [sol] > 1000\* [plante]

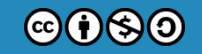

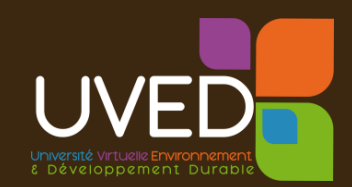

### **Incertitude sur la qualité des données exemples d'anomalies sur légumes feuilles**

Contexte :

- [Pb] autorisée (légumes feuilles) : 0,3 mg/kg MF
- [Pb] mesurée (salades) : jusqu'à 2 mg/kg MF
- Pourtant [Pb] sols : 120 150 mg/kg MS non alarmante
- Peu d'anomalie sur autres légumes (faible transfert racinaire)

Hypothèse d'une contamination par des poussières ?

- Démonstration :
	- Projet de recherche ISA ENSAT (différents essais de culture sur ces sols, observations et analyses)

 $@6@@$ 

impact des poussières démontré

**=> Ne pas sous-estimer la contribution des poussières**

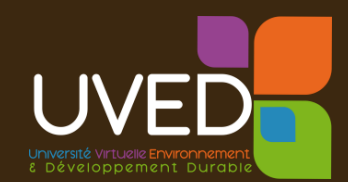

### Les stomates : une porte d'entrée royale des polluants atmosphériques dans les plantes!

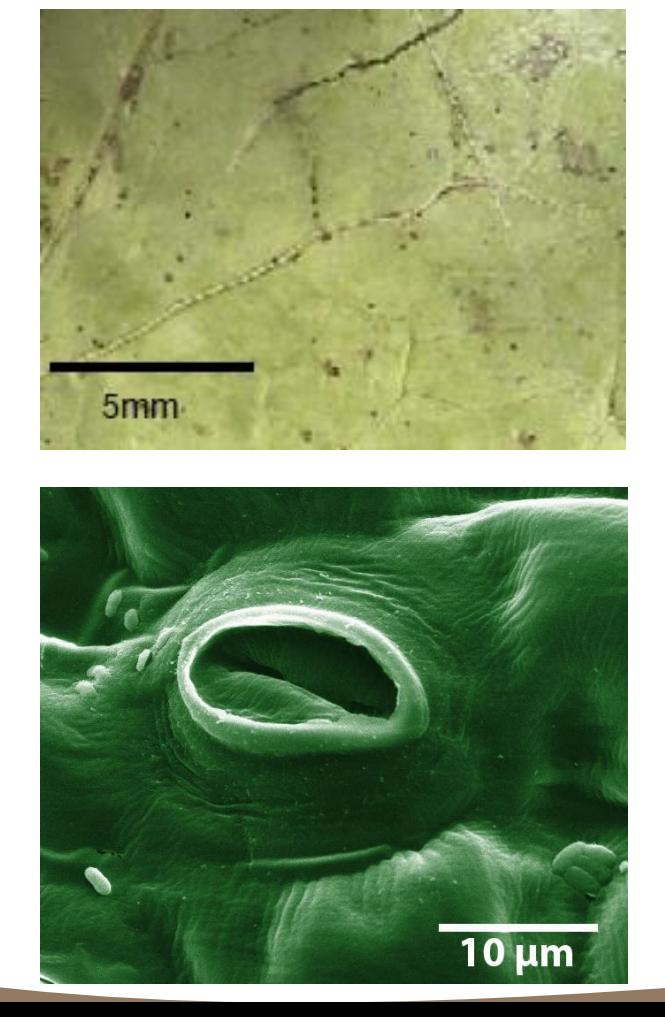

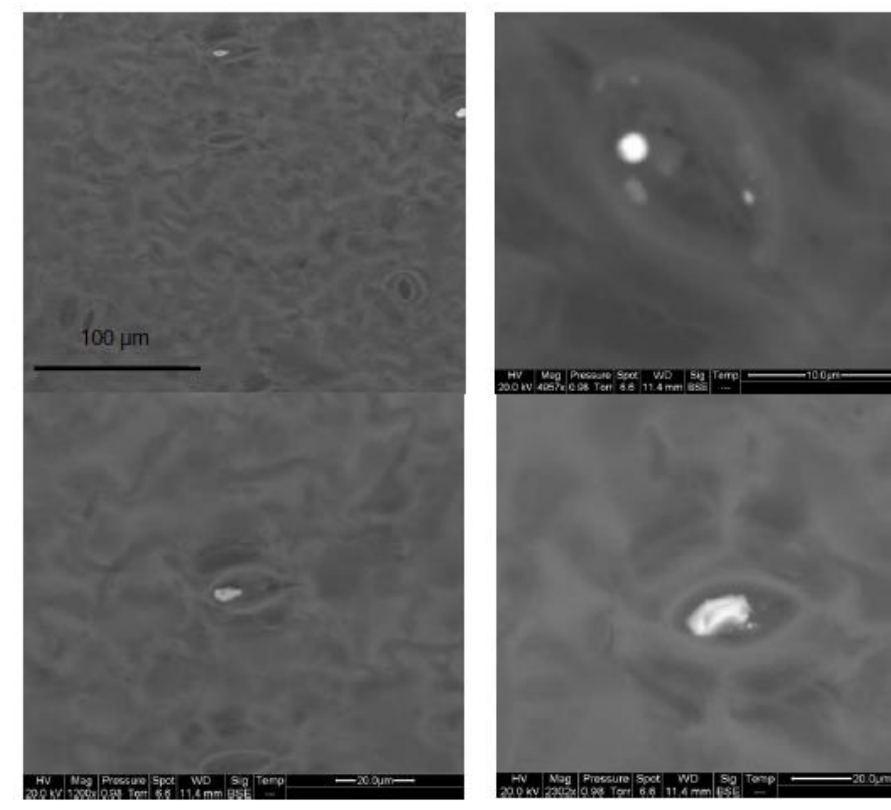

Figure S41: SEM images of stomata plugged by particles of various sizes

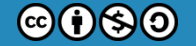

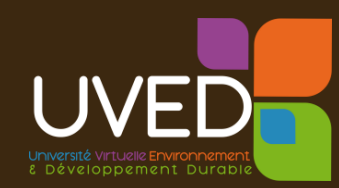

## 4. Conclusions et recommandations

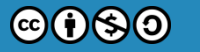

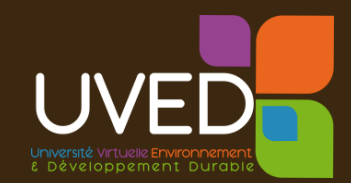

- Des typologies de pollution, d'activité, souvent classiques mais des sites toujours spécifiques : **=> chaque cas est particulier**
- Des solutions multiples pour sécuriser les prises de décisions

**=> l'importance du retour d'expérience**

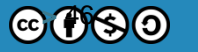

#### **Quelques points essentiels**

- La démarche d'évaluation des risques est un **outil d'aide à la décision** qui permet **d'organiser les données et de les interpréter**
- Elle doit mettre clairement en avant les **limites de connaissance, les incertitudes et les moyens mis en œuvre pour se prémunir de leur conséquence**
- Au-delà des aspects purement « calculatoires », la **qualité des données issues du diagnostic** est majeure

### **On ne quantifie les risques que :**

- Pour les substances qui ont été recherchées
	- Importance de l'étude historique et documentaire
- Si on dispose des moyens analytiques pour le faire
	- Parfois problématique selon substance et matrice
- Si on dispose de VTR

Toujours avoir en tête que la démarche est menée sur la base des connaissances du moment

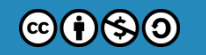

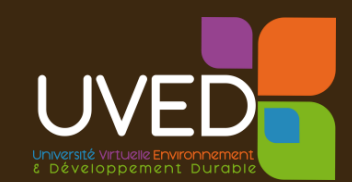

### **Ne pas échantillonner sans :**

- Impliquer le laboratoire d'analyse en amont
- Maîtriser le contexte de l'étude pour être en mesure d'adapter la stratégie d'échantillonnage en fonction des opportunités et contraintes de terrain
- Anticiper l'interprétation des données (témoins, référentiels, VTR…)

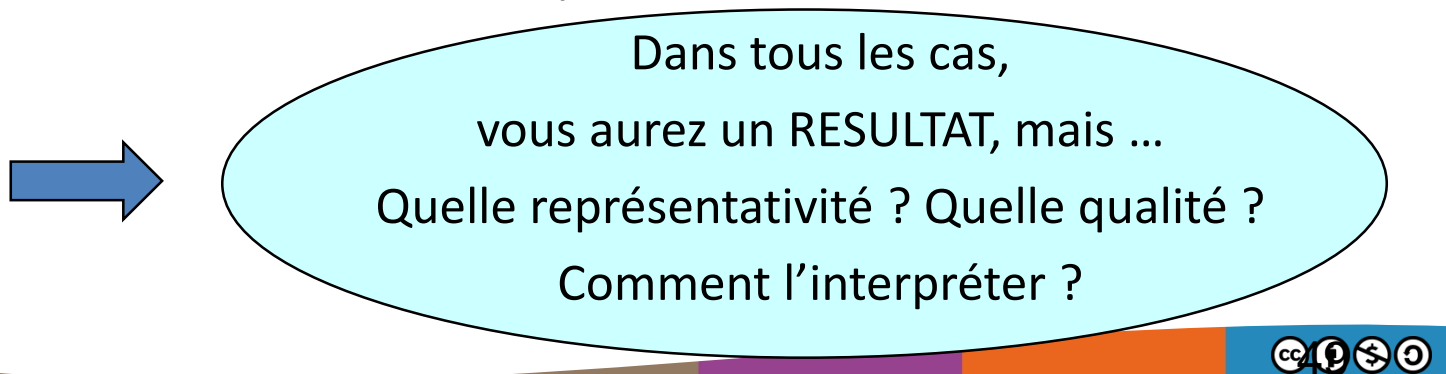

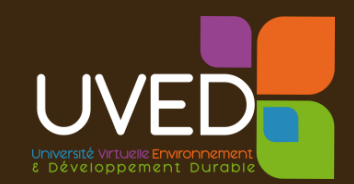

### **Approfondir certains aspects Consolider ses résultats**

- Préciser les formes chimiques (toxicité et mobilité)
- Caractériser la bioaccessibilité
- Recourir aux REX (bases de données…)
- Engager des actions de recherche ciblées
- Surveiller contrôler dans le temps

Et au final, être conscient des limites

de ses investigations et de son étude

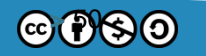

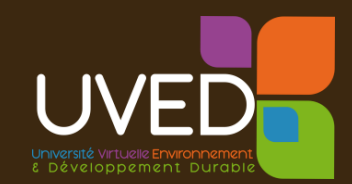

 $\circledcirc$  69

#### **Des recommandations aux actions**

- Recommandations aux usagers
	- Impact « air intérieur » : aération, entretien VMC…
	- Impact « sols jardin » : lavage mains et jouets, serpillière …
- Restreindre des usages (potagers, puits, pêche…)
- Agir sur les pollutions pour supprimer ou à défaut limiter au maximum l'exposition, sans chercher à viser un seuil de risque
- (Parfois aussi), éloigner les populations, proposer un suivi médical

**Des actions prises en concertation avec**

**les services de l'Etat (DREAL, DRIEE, ARS…)**

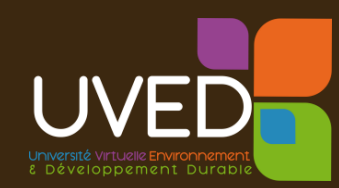

## Merci pour votre attention

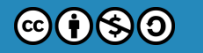